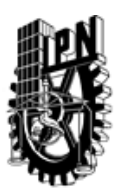

## INSTITUTO POLITÉCNICO NACIONAL SECRETARIA DE INVESTIGACIÓN Y POSGRADO

### DIRECCIÓN DE POSGRADO

*INSTRUCTIVO para el correcto llenado del formato SIP-30, Registro o Actualización de Unidades de Aprendizaje (UAP)*

El formato SIP-30 es un formulario PDF interactivo, el cual puede ser completado en forma electrónica con un lector de archivos PDF (Adobe Reader 9 o superior). Para facilitar la identificación de los campos del formulario, haga clic en el botón Resaltar campos existentes, en la barra de mensajes del documento. Si lo prefiere, puede imprimir el formato y completarlo a máquina de escribir o a mano.

El nombre de los campos y las áreas designadas para requisitar la información son autoexplicativos; sin embargo se tienen instrucciones específicas para campos de interés especial:

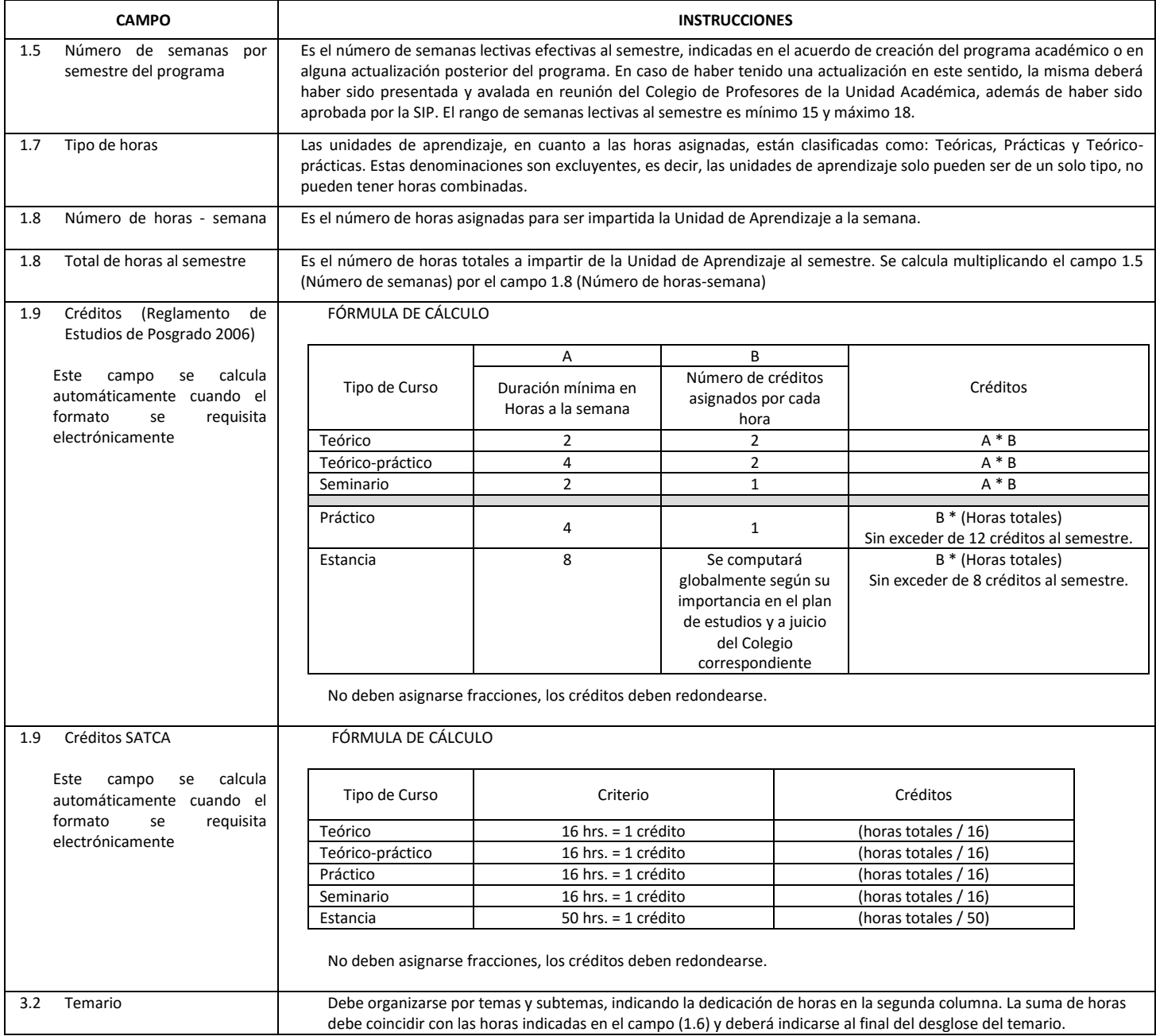

El formato SIP-30 deberá estar firmado por el Director o Jefe de la Sección de Estudios de Posgrado e Investigación de la Unidad Académica. La ausencia de dicha firma invalida la solicitud.

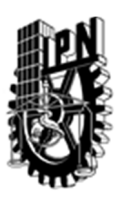

# INSTITUTO POLITÉCNICO NACIONAL

SECRETARIA DE INVESTIGACIÓN Y POSGRADO

## DIRECCIÓN DE POSGRADO

*FORMATO GUÍA PARA REGISTRO DE UNIDADES DE APRENDIZAJE (UAP) ‐ NUEVAS O ACTUALIZACIÓN ‐* 

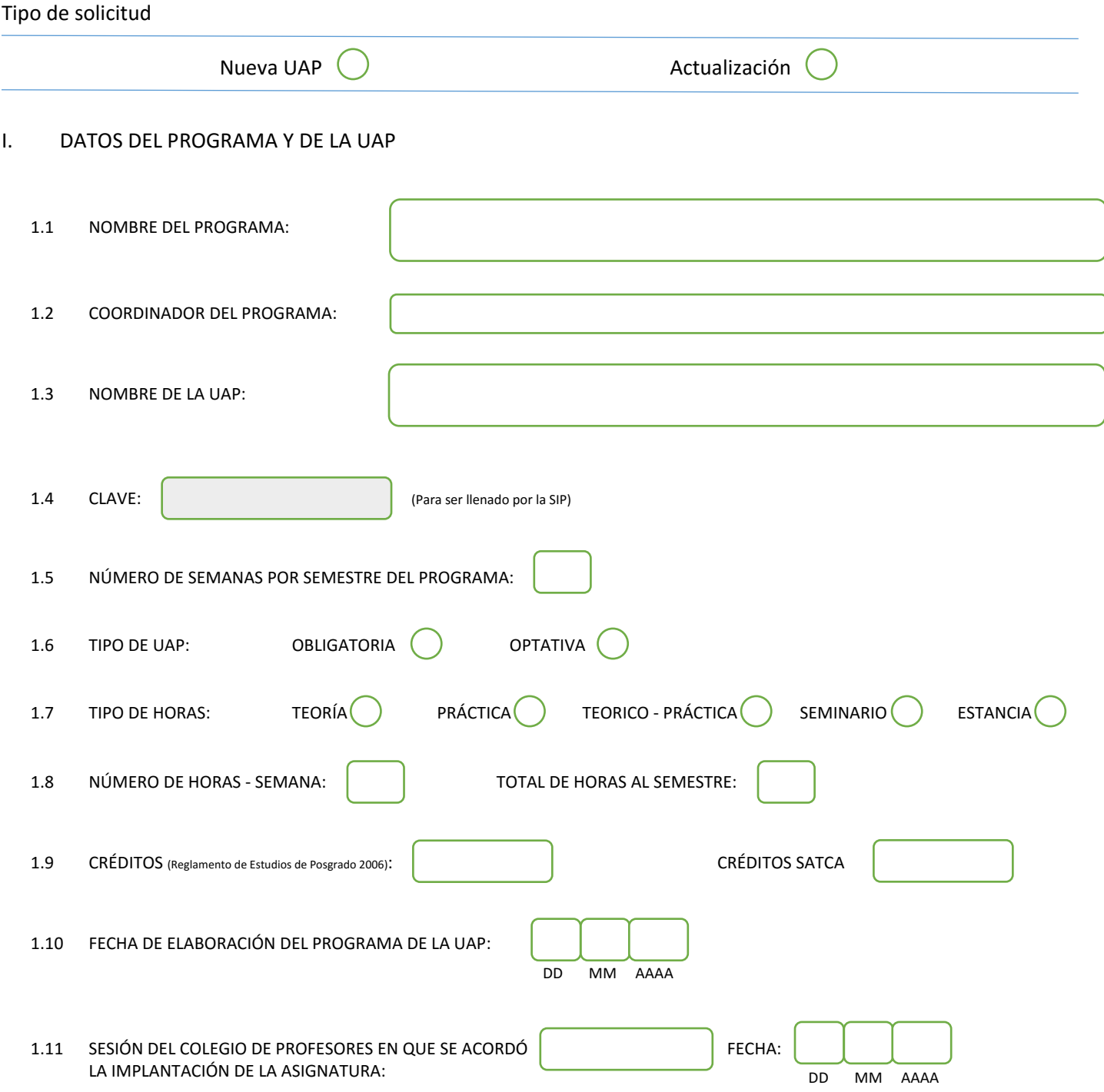

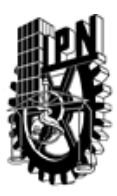

# INSTITUTO POLITÉCNICO NACIONAL

SECRETARIA DE INVESTIGACIÓN Y POSGRADO

### DIRECCIÓN DE POSGRADO

#### II. DATOS DEL PERSONAL ACADÉMICO A CARGO DEL DISEÑO O ACTUALIZACIÓN DE LA UAP

#### 2.1 COORD. DEL DISEÑO O ACTUALIZACIÓN DE LA UAP:

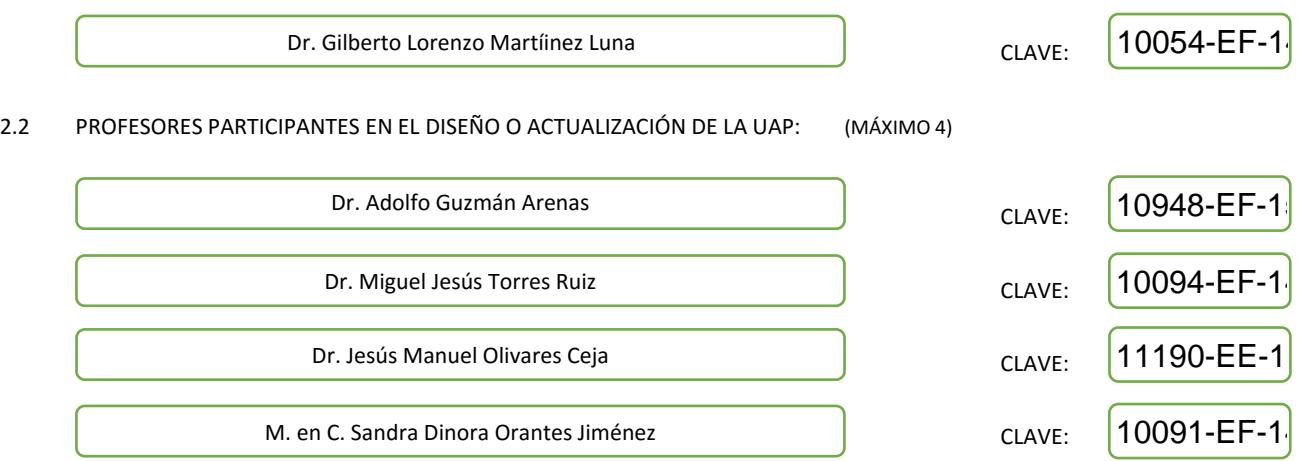

#### III. DESCRIPCIÓN DEL CONTENIDO DEL PROGRAMA DE LA UAP

#### 3.1 OBJETIVO GENERAL:

El estudiante deberá de ser capaz de fundamentar y escoger las visualizaciones a presentar como resultado de un análisis solicitado a una base de datos de tal forma que ellas faciliten la posibilidad de localizar relaciones, patrones, tendencias u otro hecho de interés para el analista de datos y/o dueño de los datos.

#### 3.2 COMPETENCIAS DEL PERFIL DE EGRESO A LAS QUE CONTRIBUYE:

Las competencias a desarrollar están relacionadas con el saber analizar la dependencia de que la selección de los datos, el método utilizado para la revisión a ellos, él orden y los resultados dependen del motor de búsqueda y del dominio en interés.

Competencia que incluyen que el estudiante deberá de poder crear estructuras de datos independientes de cómo se almacenan en las bases de datos y que faciliten las diferentes visualizaciones

Igualmente para poder comparan estos modelos de Recuperación y Visualización de la Información desde la perspectiva de los espacios visuales, marcos semánticos, los algoritmos de proyección, la ambigüedad y la recuperación de información

Así también para poder revisar las direcciones de investigación para futuras exploraciones.

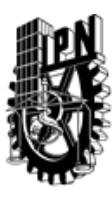

# INSTITUTO POLITÉCNICO NACIONAL SECRETARIA DE INVESTIGACIÓN Y POSGRADO

## DIRECCIÓN DE POSGRADO

#### 3.3 TEMARIO:

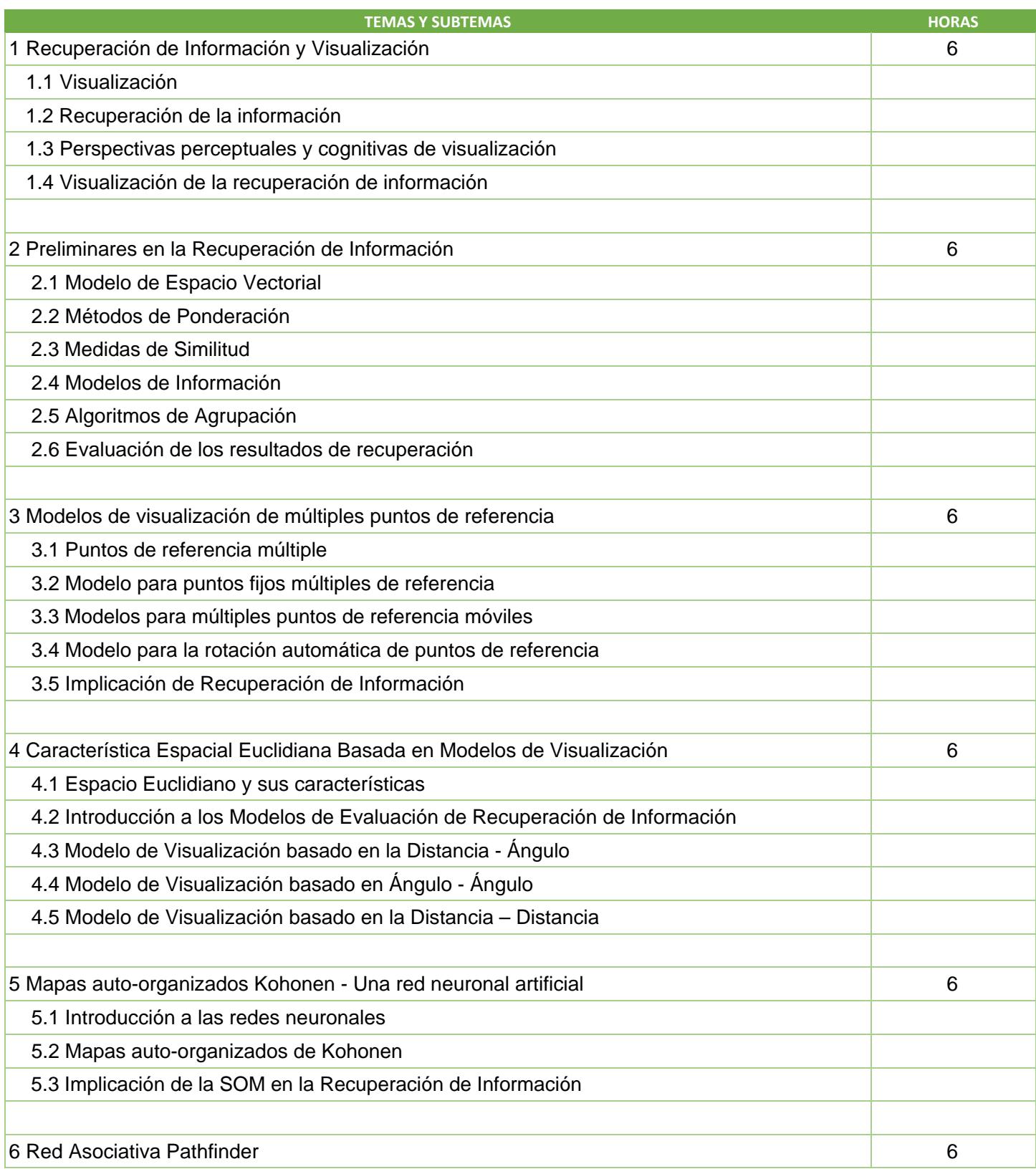

SIP-30

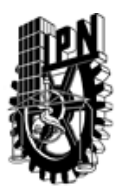

# INSTITUTO POLITÉCNICO NACIONAL SECRETARIA DE INVESTIGACIÓN Y POSGRADO

DIRECCIÓN DE POSGRADO

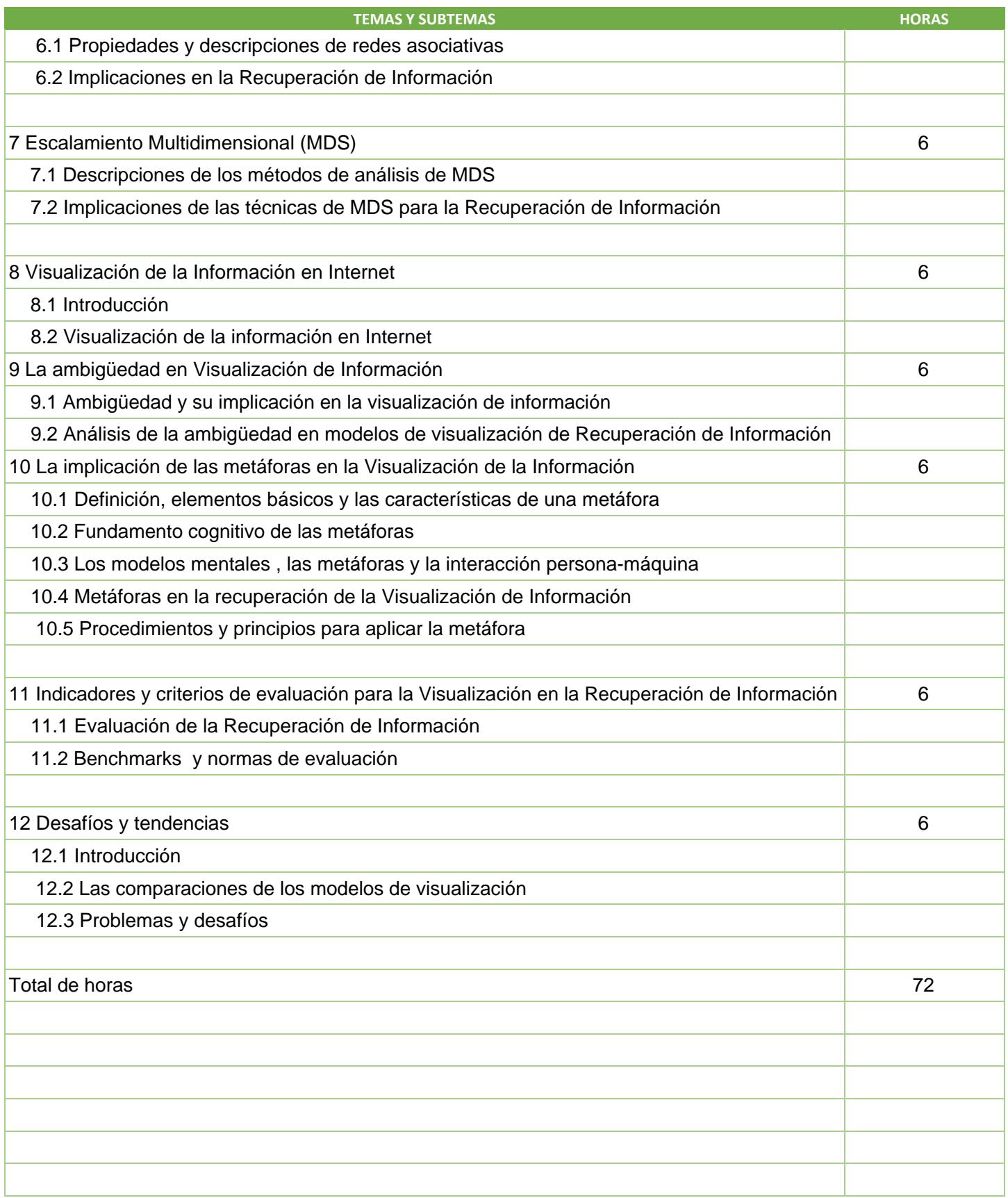

SIP-30

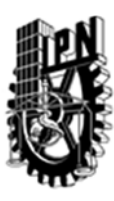

## INSTITUTO POLITÉCNICO NACIONAL SECRETARIA DE INVESTIGACIÓN Y POSGRADO

### DIRECCIÓN DE POSGRADO

#### 3.4 REFERENCIAS DOCUMENTALES:

 $\big($ 1 Zhang, Jin; "Visualization for Information Retrieval", Springer, ISBN 978-3-540-75147-2, 2008

2. Chaomei Chen, "Visualization Information, beyond the horizon", Springer, ISBN-10: 184628340X, 2006

3. Ben Fry, "Visualizing Data", O'Reilly Media Inc, ISBN-10: 0-596-51455-7, ISBN-13: 978-0-596-51455-6, 2008

4. Julie Steele & Noah Iliinsky "Beautiful Visualization", O'Reilly Media, Inc. ISBN: 978-1-449-37987-2,2010,

5. Christopher D. Manning , "An Introduction to Information Retrieval" , Cambridge University Press Cambridge, England , ISBN-10: 0521865719, 2008

6. Bruce Croft, "Search Engines , Information Retrieval in Practice", Pearson, ISBN-10: 0136072240, 2009

7. Andy Kik, "Data Visualization: a successful design process", Packt Publishing Ltd, ISBN 978-1-84969-346-2, 2012

#### 3.5 PROCEDIMIENTOS O INSTRUMENTOS DE EVALUACIÓN A UTILIZAR:

La evaluación del curso será con base en los siguientes criterios:

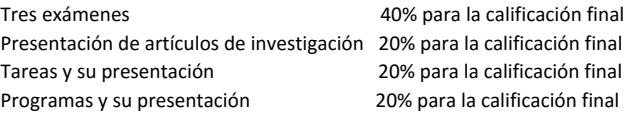

La asistencia, la entrega de tareas y las presentaciones son determinantes para poder adquirir los conocimientos de este curso. No solo hay evaluación en los exámenes, también en las presentaciones de las asignaciones a los alumnos.

SIP‐30